# "Watersheds": Spatial watershed aggregation and spatial drainage network analysis

Jairo A. Torres

Institute for Geoinformatics, University of Münster, Münster, Germany arturo.torres@uni-muenster.de

August 13, 2013

# 1 Introduction

The present document has the purpose of illustrating the package Watersheds implemented in the programming language R Project for Statistical Computing (Ihaka & Gentleman, 1996; R Development Core Team, 2013).

The package allows spatial analysis for watersheds aggregation and ordering accordingly to an outlet point and size of tributary watershed of the current watershed. Also, enables spatial drainage networks analysis inside the aggregated watersheds. It makes use of the functionalities of the spatial classes, functions and methods of the package sp (Pebesma & Bivand, 2005-2012).

Creation and handling of objects class Watershed for identifying the subbasin that contains the current station (class SpatialPoints) and subsets the zhyd object to subbasin and extract the current zhy object that contains station via the S4 method Watershed.Order. Identification of the inlet and outlet stretches and inlet and outlet nodes of the zhyd. Implementation of functions Watershed. ,IOR1, IOR2, IOR3, and IOR4 for determining the actual inlet and outlet nodes. S4 methods Watershed.Order2 and Watershed.Tributary for defining tributary nodes and tributary catchments of the current zhyd watershed.

# 2 The data: river Weser basin, Germany

The package has an example dataset of the ECRINS database for the river Weser basin, Germany. The European Environment Agency (EEA) has been developed the Catchments and Rivers Network System (ECRINS) version 1.1. The ECRINS is the hydrographical system currently in use at the European level as well as widely serving as the reference system for the Water Information System (WISE). The current version of ECRINS is based on previous work carried out by the Joint Research Centre (JRC) Catchment Characterisation and Modelling (CCM) and the EEA (European Lakes, Dams and Reservoirs Database (Eldred2), European Rivers and Catchments (ERICA)), (European Environment Agency - EAA, 2012).

#### 2.1 Subsets

The dataset contains the following subsets:

• basin: an object SpatialPolygonsDataFrame as is defined in package sp that represents the river Weser basin. The data slot contains 6 variables as attributes of 1 observation.

- ctry: an object SpatialPolygonsDataFrame as is defined in package sp that represents the administrative boundary of Germany. The data slot contains 6 variables as attributes of 1 observation.
- node: an object SpatialPointsDataFrame as is defined in package sp that represents the nodes of the ECRINS river network of the river Weser basin. The data slot contains 13 variables as attributes of 3882 observations.
- rAller an object SpatialLinesDataFrame as is defined in package sp that represents the basin of the river Aller, a major tributary of the river Weser. The data slot contains 74 variables as attributes of 88 observations.
- rDiemel an object SpatialLinesDataFrame as is defined in package sp that represents the basin of the river Diemel, a major tributary of the river Weser. The data slot contains 74 variables as attributes of 39 observations.
- rFulda an object SpatialLinesDataFrame as is defined in package sp that represents the basin of the river Fulda, a major tributary of the river Weser. The data slot contains 74 variables as attributes of 82 observations.
- rHunte an object SpatialLinesDataFrame as is defined in package sp that represents the basin of the river Hunte, a major tributary of the river Weser. The data slot contains 74 variables as attributes of 34 observations.
- river an object SpatialLinesDataFrame as is defined in package sp that represents the ECRINS river network of the river Weser basin. The data slot contains 52 variables as attributes of 3874 observations.
- rWerra an object SpatialLinesDataFrame as is defined in package sp that represents the basin of the river Werra, a major tributary of the river Weser. The data slot contains 74 variables as attributes of 120 observations.
- rWeser an object SpatialLinesDataFrame as is defined in package sp that represents the basin of the river Weser. The data slot contains 74 variables as attributes of 104 observations.
- rWiumme an object SpatialLinesDataFrame as is defined in package sp that represents the basin of the river Wiumme, a major tributary of the river Weser. The data slot contains 74 variables as attributes of 18 observations.
- station an object SpatialPoints as is defined in package sp that represents a point of interest for which the watershed will be aggregated an ordered. Could be a point with the coordinates of a measurement station.
- subbasin an object SpatialPolygonsDataFrame as is defined in package sp that represents the subbasins of the tributaries of the river Weser. The data slot contains 4 variables as attributes of 4 observations.

• zhyd an object SpatialPolygonsDataFrame as is defined in package sp that contains the primary hydrological units of the river Weser basin accordingly with ECRINS. The data slot contains 50 variables as attributes and 915 observations.

Some examples for visualising the dataset are presented as follows:

```
library(Watersheds)
data(WatershedsData)
# ls() str(WatershedsData) str(WatershedsData['basin'])
```

```
# plotting river Weser basin
plot(WatershedsData["ctry"][[1]], col = "gray60")
plot(WatershedsData["basin"][[1]], col = "gray30", add = TRUE)
title("River Weser basin, Germany")
```
# **River Weser basin, Germany**

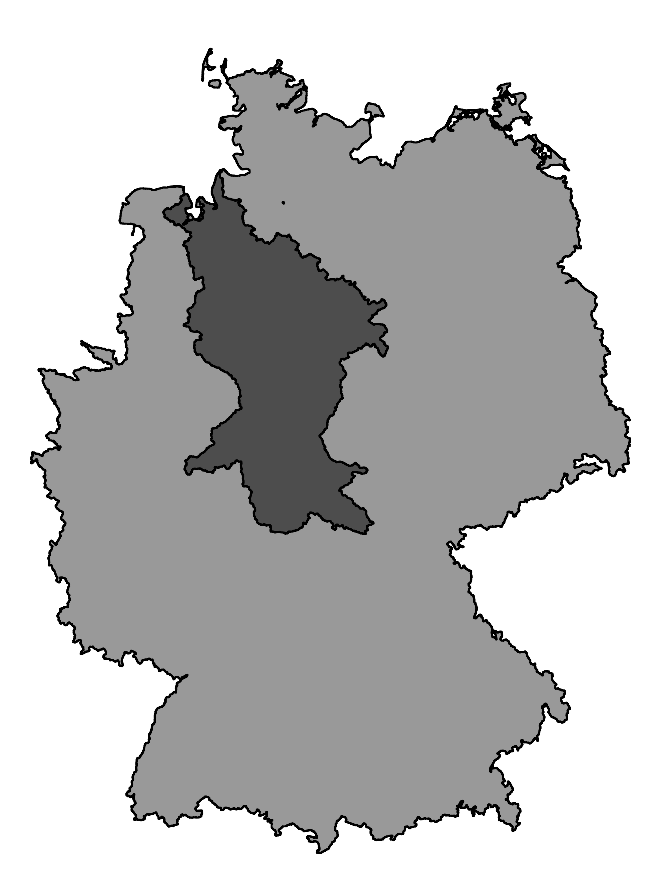

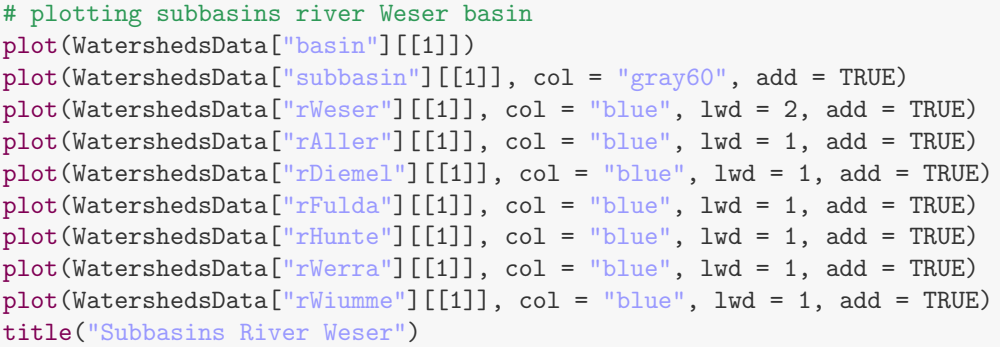

**Subbasins River Weser**

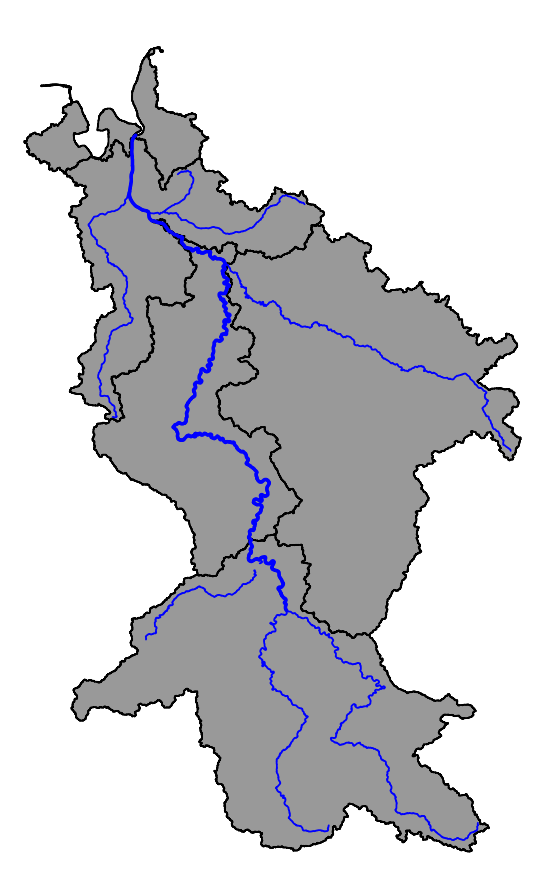

# plotting primary zhyd watersheds and drainage network inside river Werra # subbasin subsetting the river Werra subbasin

```
id = list(gIntersects(WatershedsData["rWerra"][[1]], WatershedsData["subbasin"][[1]],
    byid = TRUE))
subbasin_rWerra = SpDF_Subset(id, WatershedsData["subbasin"][[1]])
# subsetting the river Werra zhyd watersheds
id = list(gIntersects(WatershedsData["rWerra"][[1]], WatershedsData["zhyd"][[1]],
    byid = TRUE))
zhyd_rWerra = SpDF_Subset(id, WatershedsData["zhyd"][[1]])
plot(subbasin_rWerra, col = "grey60")
plot(zhyd_rWerra, col = "grey50", add = TRUE)
plot(WatershedsData["rWerra"][[1]], col = "blue", lwd = 1, add = TRUE)
title("Subbasin River Weser and primary zhyd watersheds")
```
# **Subbasin River Weser and primary zhyd watersheds**

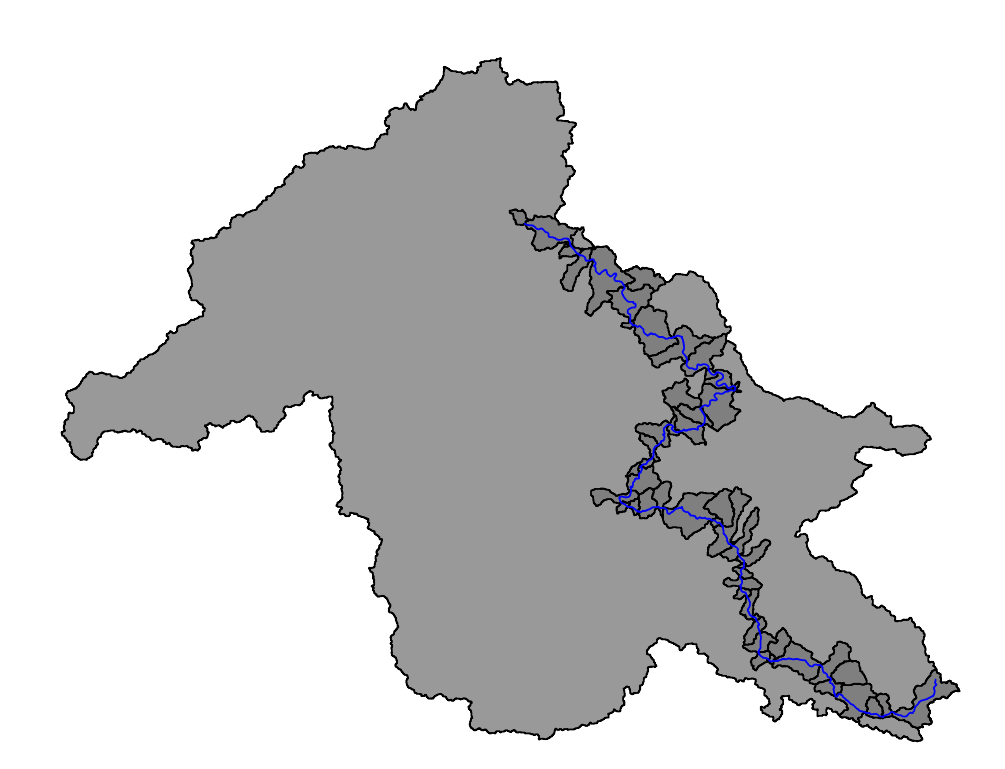

```
# subsetting the river Werra river drainage watersheds
id = list(gIntersects(subbasin_rWerra, WatershedsData["river"][[1]], byid = TRUE))
river_rWerra = SpDF_Subset(id, WatershedsData["river"][[1]])
plot(subbasin_rWerra, col = "grey60")
plot(WatershedsData["rWerra"][[1]], col = "blue", lwd = 3, add = TRUE)
plot(river_rWerra, col = "blue1", add = TRUE)
title("Subbasin River Weser and drainage network")
```
# **Subbasin River Weser and drainage network**

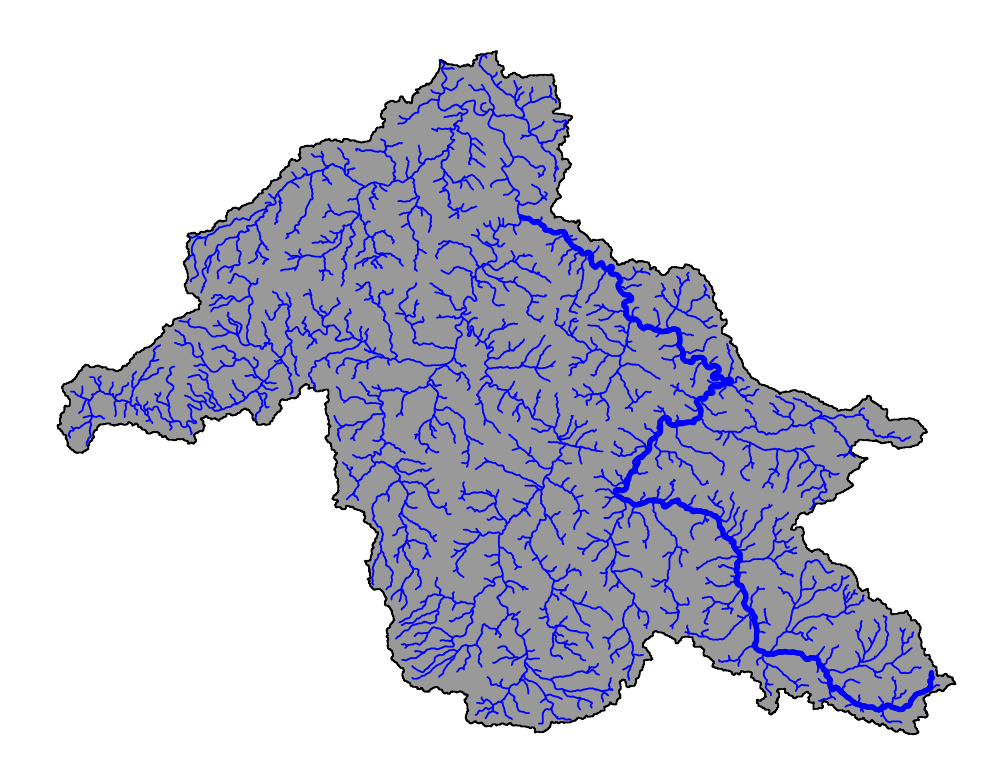

# 3 The Watersheds objects

A class "Watershed" for representing "Watershed" objects.

```
station1 = WatershedsData["station"][[1]]
subbasin1 = WatershedsData["subbasin"][[1]]
zhyd1 = WatershedsData["zhyd"] [[1]]
river1 = WatershedsData["river"][[1]]
node1 = WatershedsData["node"][[1]]
station1 = SpatialPoints(station1, proj4string = slot(subbasin1, "proj4string"))
watershed = new("Watershed", station = station1, subbasin = subbasin1, zhyd = zhyd1,
    river = river1, c1 = subbasin1, node = node1)
class(watershed)
## [1] "Watershed"
## attr(,"package")
## [1] "Watersheds"
```
#### 4 The Watersheds.Order method

The Method for function Watershed.Order allows definition of the properties of the current zhyd watershed over Watershed objects.

The function takes the object of class Watershed and identifies the subbasin that contains the current station (class SpatialPoints) and subsets the zhyd object to subbasin and extract the current zhy object that contains station. Posteriorly, identifies the inlet and outlet stretches and probable inlet and outlet nodes of the zhyd. Then, runs the functions Watershed. ,IOR1, IOR2, IOR3, or IOR4 for determining the actual inlet and outlet nodes. Finally, the method executes the S4 method Watershed.Tributary for defining tributary nodes and tributary catchments of the current zhyd watershed.

```
station1 = WatershedsData["station"][[1]]
subbasin1 = WatershedsData["subbasin"][[1]]
zhyd1 = WatershedsData["zhyd"] [[1]]
river1 = WatershedsData["river"][[1]]
node1 = WatershedsData["node"][[1]]
station1 = SpatialPoints(coords = cbind(4328448.74, 3118576.86), proj4string = slot(subbasin1,
    "proj4string"))
watershed = new("Watershed", station = station1, subbasin = subbasin1, zhyd = zhyd1,
    river = river1, c1 = subbasin1, node = node1)
a = Watershed.Order(watershed)
\# [1] "length(riverIO) == 4"
c1 = a[[1]]c1_inlet = a[[2]]c1_outlet = a[[3]]c2 = a[[4]]c3 = a[[5]]node\_trib = a[[6]]sb1 = a[[7]]riverIO = a[[8]]nodeIO = a[[9]]cl\_river = a[[10]]
```

```
c1_node = a[[11]]bbox1 = \text{slot}(c1, \text{ "bbox"})bbox = matrix(0, 2, 2)bbox[, 1] = \text{bbox1}[, 1] * 0.998bbox[, 2] = \text{bbox1}[, 2] * 1.002plot(c1, xlim = bbox[1,], ylim = bbox[2,], col = "gray50")plot(c2, col = "gray75", add = TRUE)plot(c3, col = "gray85", add = TRUE)
plot(slot(watershed, "station"), pch = 24, bg = "blue", add = TRUE)plot.PolyLineAttribute(c1, "order", 450, 0.8)
plot.PolyLineAttribute(c2, "order", 450, 0.8)
plot.PolyLineAttribute(c3, "order", 450, 0.8)
plot(c1_river, col = "blue", add = TRUE)
plot(c1_model, pch = 21, bg = "blue", cex = 0.5, add = TRUE)plot(nodeIO, pch = 21, bg = "blue", cex = 0.5, add = TRUE)plot(c1_inlet, pch = 21, bg = "green", add = TRUE)plot(c1_outlet, pch = 21, bg = "red", add = TRUE)plot.PointAttribute(nodeIO, "ELEV", 600, 0.7)
title(main = "Current zhyd watershed (1)", sub = "First order tributary watersheds (1.1, 1.2)")
```
#### **Current zhyd watershed (1)**

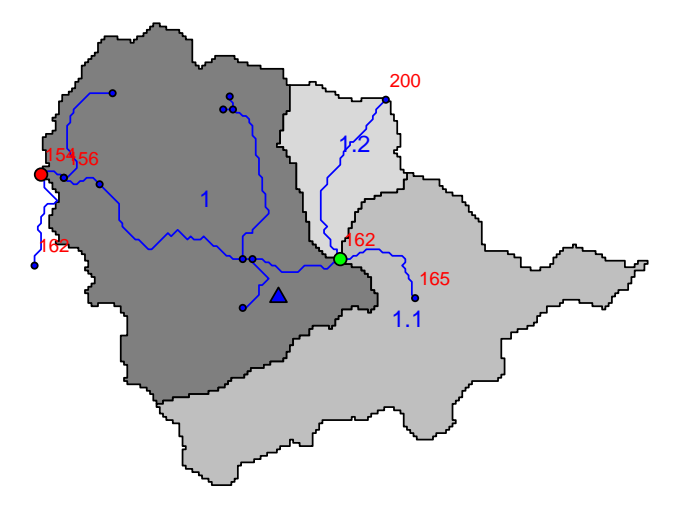

First order tributary watersheds (1.1, 1.2)

#### 5 The Watersheds.Order2 method

S4 Method for function Watershed.Order2. Definition of the tributary zhyd watersheds of the current zhyd watershed.

The method takes the objec of class Watershed when object node\_trib is length 2. The method identifies the zhyd watershed that contaions the current station (class SpatialPoints) and apply the method Watershed.Order on each point of node trib returning a list of objects Watershed.Order. The computation is done via parallel processes for optimizing and take advance of multicore functionalities.

```
station1 = SpatialPoints(coords = cbind(4328650, 3174450), proj4string = slot(subbasin1,
    "proj4string"))
watershed = new("Watershed", station = station1, subbasin = subbasin1, zhyd = zhyd1,
   river = river1, c1 = subbasin1, node = node1)
```

```
a = Watershed.Order(watershed)
## [1] "end WatershedIO_R3"
## [1] "length(riverIO) == 3"
c1 = a[[1]]
node\_trib = a[[6]]cl\_river = a[[10]]watershed2 = new("Watershed", station = node_trib, subbasin = subbasin1, zhyd = zhyd1,
   river = river1, c1 = c1, node = node1)
c23 = Watershed.Order2(watershed2)
c2 = c23[[1]]c3 = c23[[2]]c2.0 = c2[[1]]c2_inlet = c2[[2]]
c2_outlet = c2[[3]]c2.1 = c2[[4]]c2.2 = c2[[5]]c2_node_trib = c2[[6]]c2<sub>sb1</sub> = c2[[7]]
c2_riverIO = c2[[8]]c2_model0 = c2[[9]]c2_river = c2[[10]]c2 node = c2[[11]]c3.0 = c3[[1]]c3_inlet = c3[[2]]
c3_outlet = c3[[3]]c3.1 = c3[[4]]c3.2 = c3[[5]]c3_model\_trib = c3[[6]]c3_s b1 = c3[[7]]c3_riverIO = c3[8]]
c3_model0 = c3[[9]]c3_river = c3[[10]]c3_node = c3[[11]]# subsetting river networks
id = list(gIntersects(c2.1, WatershedsData$river, byid = TRUE))
c21_river = SpDF_Subset(id, WatershedsData$river)
id = list(gIntersects(c2.2, WatershedsData$river, byid = TRUE))
c22_river = SpDF_Subset(id, WatershedsData$river)
id = list(gIntersects(c3.1, WatershedsData$river, byid = TRUE))
c31_river = SpDF_Subset(id, WatershedsData$river)
id = list(gIntersects(c3.2, WatershedsData$river, byid = TRUE))
c32_river = SpDF_Subset(id, WatershedsData$river)
```

```
# plots
```

```
bbox1 = \text{slot}(c3.2, "bbox")bbox = matrix(0, 2, 2)bbox[, 1] = \text{bbox1}[, 1] * 0.995bbox[, 2] = \text{bbox1}[, 2] * 1.005plot(c1, col = "gray50", xlim = bbox[1, ], ylim = bbox[2, ])plot(c2.0, col = "gray95", add = TRUE)plot(c3.0, col = "gray79", add = TRUE)plot(c2.1, col = "gray78", add = TRUE)plot(c2.2, col = "gray85", add = TRUE)plot(c3.1, col = "gray53", add = TRUE)
plot(c3.2, col = "gray63", add = TRUE)plot(c1_river, col = "blue", add = TRUE)
plot(c2_river, col = "blue", add = TRUE)
plot(c3_river, col = "blue", add = TRUE)
plot(c21\_river, col = "blue", add = TRUE)plot(c22_river, col = "blue", add = TRUE)
plot(c31_river, col = "blue", add = TRUE)
plot(c32_river, col = "blue", add = TRUE)
title(main = "Current zhyd watershed and \ln 1st and 2nd order tributary watersheds")
```
**Current zhyd watershed and 1st and 2nd order tributary watersheds**

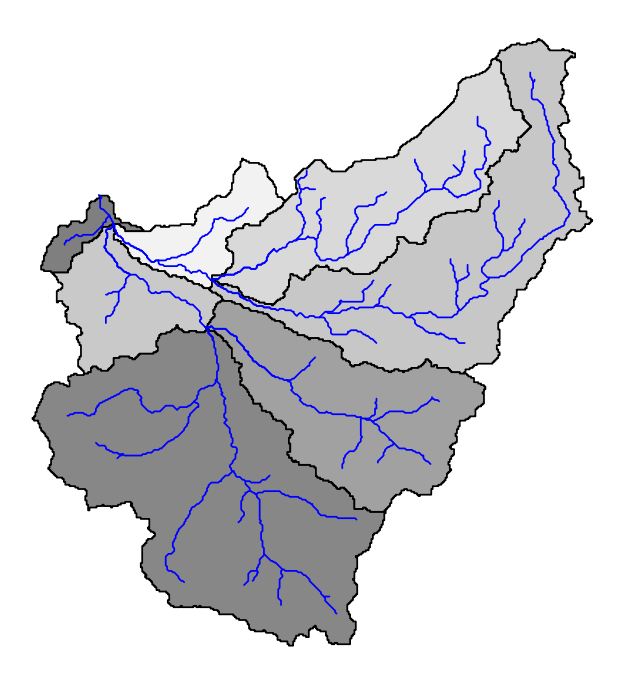

### 6 The Watersheds.IOR1 function

The Watersheds.IOR1 function means Watershed inlet and outlet nodes: case 1. The function determines the inlet and outlet nodes for zhyd watershed objects. This case 1 is for those watersheds that its river inlet and outlet object is length 1 (length(riverIO)=1).

```
station1 = SpatialPoints(coords = cbind(4232972, 3327634), proj4string = slot(subbasin1,
    "proj4string"))
watershed = new("Watershed", station = station1, subbasin = subbasin1, zhyd = zhyd1,
    river = river1, c1 = subbasin1, node = node1)
a = Watershed.Order(watershed)
## [1] "length(riverIO) == 1"
```

```
c1 = a[[1]]nodeIO = a[[9]]cl\_river = a[[10]]# determining inlet and outlet watershed nodes determining distances of
# nodeIO to c1
boundary = gBoundary(c1)
dist = gDistance(nodeIO, boundary, byid = TRUE)
a = Watershed.IOR1(x = nodeI0, dist = dist)c1_inlet = a["inlet"] [[1]]
c1_inlet
## [1] 0
c1_<sub>outlet</sub> = a['output"] [[1]]
c1_outlet
## coordinates OBJECTID ID WSO_ID SOURCE LEN_TOM NUM_SEG ELEV
## 143 (4234350, 3330950) 25485 587506 7 N 57980 9 2
## WINDOW WXSOID NodID Is_2Keep LENK_FRS LENK_TOM
## 143 2000 <NA> Y000587506 -1 0 57.98
plot(c1, col = "gray50")plot(station1, pch = 24, bg = "blue", add = TRUE)
plot(c1_river, col = "blue", add = TRUE)
plot(c1_outlet, pch = 21, bg = "red", add = TRUE)plot.PointAttribute(c1_outlet, "ELEV", 700, 0.8)
title(main = "Watershed outlet, case I")
```
# **Watershed outlet, case I**

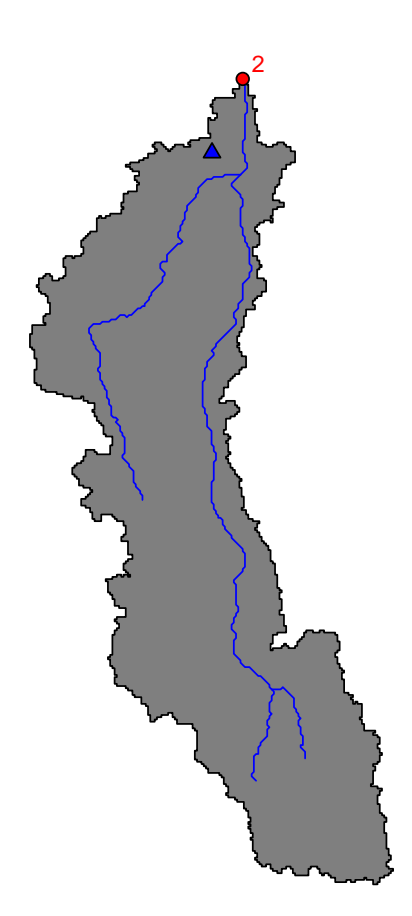

### 7 The Watersheds.IOR2 function

The Watersheds.IOR1 function means Watershed inlet and outlet nodes: case 2. The function determines the inlet and outlet nodes for zhyd watershed objects. This case 2 is for those watersheds that its river inlet and outlet object is length 2 (length(riverIO)=2).

```
station1 = SpatialPoints(coords = cbind(4330341.36, 3284797.06), proj4string = slot(subbasin1,
    "proj4string"))
watershed = new("Watershed", station = station1, subbasin = subbasin1, zhyd = zhyd1,
    river = river1, c1 = subbasin1, node = node1)
a = Watershed.Order(watershed)
## [1] "length(riverIO) == 2"
```

```
c1 = a[[1]]nodeIO = a[[9]]cl\_river = a[[10]]c1_node = a[[11]]# determining inlet and outlet watershed nodes determining distances of
# nodeIO to c1
boundary = gBoundary(c1)
dist = gDistance(nodeIO, boundary, byid = TRUE)
a = Watershed.IDR2(x = nodeIO, dist = dist, node = c1_model)c1_inlet = a["inlet"] [[1]]
c1_inlet
## [1] 0
c1<sub>-</sub>outlet = a["outlet"][[1]]
c1_outlet
## coordinates OBJECTID ID WSO_ID SOURCE LEN_TOM NUM_SEG ELEV
## 508 (4322650, 3280950) 29656 599477 7 N 210109 57 41
## WINDOW WXSOID NodID Is_2Keep LENK_FRS LENK_TOM
## 508 2000 <NA> Y000599477 -1 0 210.1
plot(c1, col = "gray60")plot(station1, pch = 24, bg = "blue", add = TRUE)
plot(c1_river, col = "blue", add = TRUE)
plot(c1_outlet, pch = 21, bg = "red", add = TRUE)plot.PointAttribute(c1_outlet, "ELEV", 700, 0.8)
```

```
title(main = "Watershed outlet, case II")
```
# **Watershed outlet, case II**

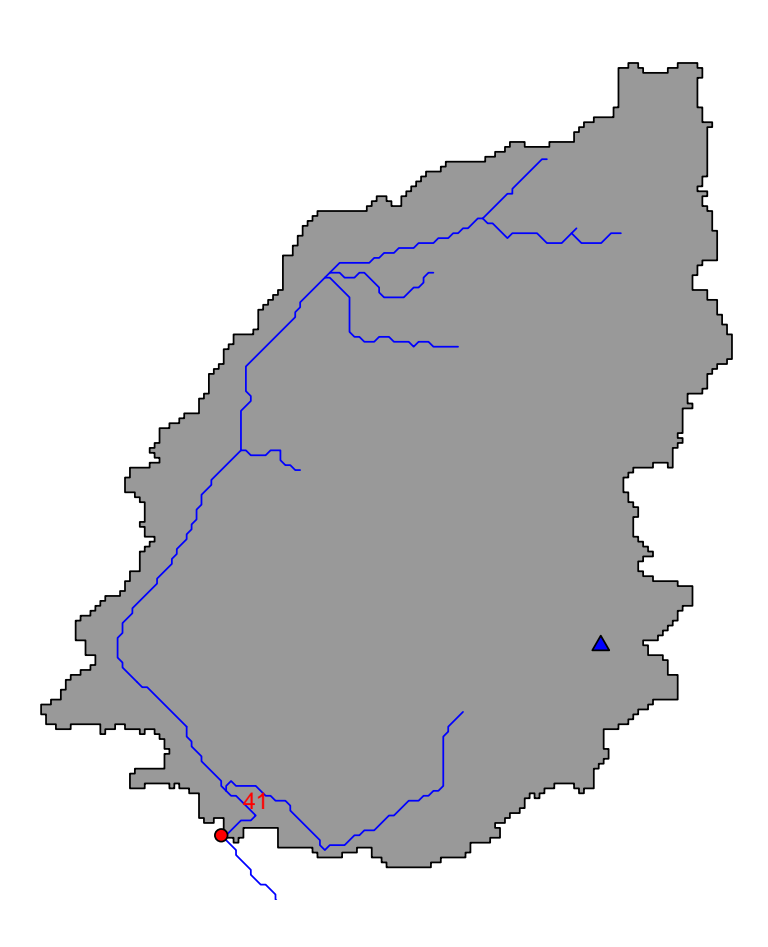

# 8 The Watersheds.IOR3 function

The Watersheds.IOR1 function means: Watershed inlet and outlet nodes: case 3. The function determines the inlet and outlet nodes for zhyd watershed objects. This case 3 is for those watersheds that its river inlet and outlet object is length 3 (length(riverIO)=3).

```
station1 = SpatialPoints(coords = cbind(4217199.42, 3353511.83), proj4string = slot(subbasin1,
    "proj4string"))
watershed = new("Watershed", station = station1, subbasin = subbasin1, zhyd = zhyd1,
    river = river1, c1 = subbasin1, node = node1)
a = Watershed.Order(watershed)
## [1] "end WatershedIO_R3"
## [1] "length(riverIO) == 3"
```

```
c1 = a[[1]]riverIO = a[[8]]nodeIO = a[[9]]cl\_river = a[[10]]# determining inlet and outlet watershed nodes determining distances of
# nodeIO to c1
boundary = gBoundary(c1)
dist = gDistance(nodeIO, boundary, byid = TRUE)
a = Watershed.IOR3(x = nodeIO, y = riverIO, dist = dist)## [1] "end WatershedIO_R3"
c1_inlet = a["inlet"] [[1]]
c1_inlet
## coordinates OBJECTID ID WSO_ID SOURCE LEN_TOM NUM_SEG ELEV
## 122 (4204050, 3338550) 24935 585844 7 N 53043 5 0
## WINDOW WXSOID NodID Is_2Keep LENK_FRS LENK_TOM
## 122 2000 <NA> Y000585844 -1 0 53.04
c1_<sub>c</sub>utlet = a["outlet"][[1]]
c1_outlet
## coordinates OBJECTID ID WSO_ID SOURCE LEN_TOM NUM_SEG ELEV
## 108 (4217550, 3345250) 24419 584384 7 N 35826 4 0
## WINDOW WXSOID NodID Is_2Keep LENK_FRS LENK_TOM
## 108 2000 <NA> Y000584384 -1 0 35.83
plot(c1, col = "gray60")plot(station1, pch = 24, bg = "blue", add = TRUE)
plot(c1_river, col = "blue", add = TRUE)
plot(c1_outlet, pch = 21, bg = "red", add = TRUE)plot(c1_inlet, pch = 21, bg = "green", add = TRUE)plot.PointAttribute(c1_outlet, "ELEV", 1000, 0.8)
plot.PointAttribute(c1_inlet, "ELEV", 1000, 0.8)
```
title(main = "Watershed outlet and inlet, case III")

# **Watershed outlet and inlet, case III**

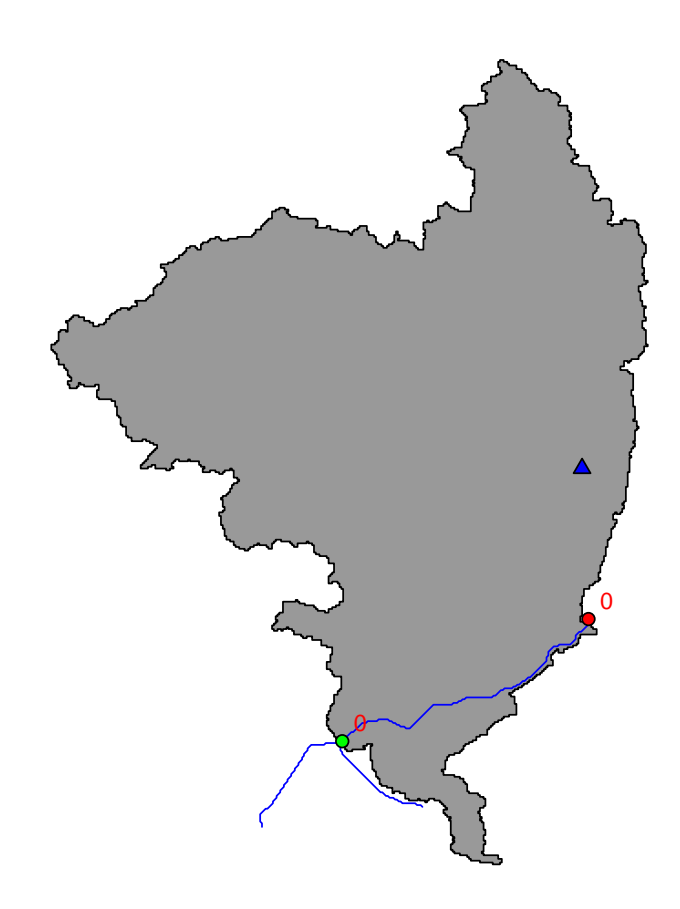

# 9 The Watersheds.IOR4 function

The Watersheds.IOR1 function means Watershed inlet and outlet nodes: case 4. The function determines the inlet and outlet nodes for zhyd watershed objects. This case 4 is for those watersheds that its river inlet and outlet object is length 4 (length(riverIO)=4).

```
station1 = SpatialPoints(coords = cbind(4357947, 3284525), proj4string = slot(subbasin1,
    "proj4string"))
watershed = new("Watershed", station = station1, subbasin = subbasin1, zhyd = zhyd1,
    river = river1, c1 = subbasin1, node = node1)
a = Watershed.Order(watershed)
## [1] "length(riverIO) == 4"
```

```
c1 = a[[1]]riverIO = a[[8]]nodeIO = a[[9]]cl\_river = a[[10]]# determining inlet and outlet watershed nodes determining distances of
# nodeIO to c1
boundary = gBoundary(c1)
dist = gDistance(nodeIO, boundary, byid = TRUE)
a = Watershed.IOR4(x = nodeIO, y = riverIO, dist = dist)c1_inlet = a["inlet"] [[1]]
c1_inlet
## coordinates OBJECTID ID WSO_ID SOURCE LEN_TOM NUM_SEG ELEV
## 591 (4362250, 3273550) 30177 601229 7 N 273785 76 52
## WINDOW WXSOID NodID Is_2Keep LENK_FRS LENK_TOM
## 591 2000 <NA> Y000601229 -1 0 273.8
c1_<sub>outlet</sub> = a['output"] [[1]]c1_outlet
## coordinates OBJECTID ID WSO_ID SOURCE LEN_TOM NUM_SEG ELEV
## 672 (4358850, 3264550) 30739 603332 7 N 261866 74 55
## WINDOW WXSOID NodID Is_2Keep LENK_FRS LENK_TOM
## 672 2000 <NA> Y000603332 -1 0 261.9
plot(c1, col = "gray60")plot(station1, pch = 24, bg = "blue", add = TRUE)
plot(c1_river, col = "blue", add = TRUE)
plot(c1_outlet, pch = 21, bg = "red", add = TRUE)plot(c1_inlet, pch = 21, bg = "green", add = TRUE)plot.PointAttribute(c1_outlet, "ELEV", 1000, 0.8)
plot.PointAttribute(c1_inlet, "ELEV", 1000, 0.8)
title(main = "Watershed outlet and inlet, case IV")
```
**Watershed outlet and inlet, case IV**

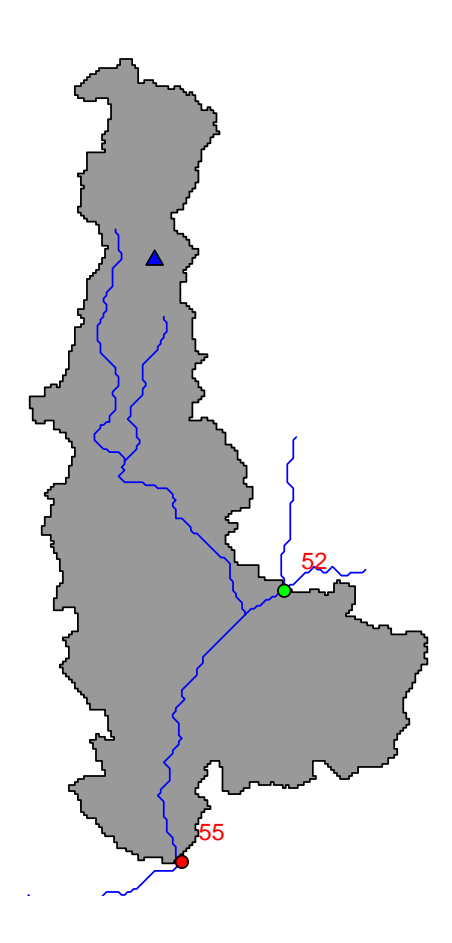

# References

European Environment Agency - EAA. (2012). EEA catchments and rivers network system, ECRINS v1.1. rationales, building and improving for widening uses to Water Accounts and WISE applications (EEA Technical report No. 7/2012). (Luxembourg: Publications Office of the European Union)

Ihaka, R., & Gentleman, R. (1996). R: a languague for data analysis and graphics. Journal of Computational and Graphical Statistics, 5, 299-314.

- Pebesma, E., & Bivand, R. (2005-2012, May). Package "sp": classes and methods for spatial data (.9-99 ed.) [Computer software manual].
- R Development Core Team. (2013). R: A Language and Environment for Statistical Computing. Vienna, Austria. Retrieved from http://www.R-project.org/